# **The Co-operative University of Kenya END OF SEMESTER EXAMINATION AUGUST - 2018 EXAMINATION FOR THE DIPLOMA IN INFORMATION TECHNOLOGY (YR I SEM I)**

# **UNIT CODE: MCIT 1104**

# **UNIT TITLE: DESKTOP PUBLISHING & GRAPHICS**

# **DATE: 27TH AUGUST, 2018 TIME: 9:00 AM – 11:00 AM**

#### **INSTRUCTIONS:**

Answer question **ONE (compulsory)** and any other **TWO** questions

### **QUESTION ONE**

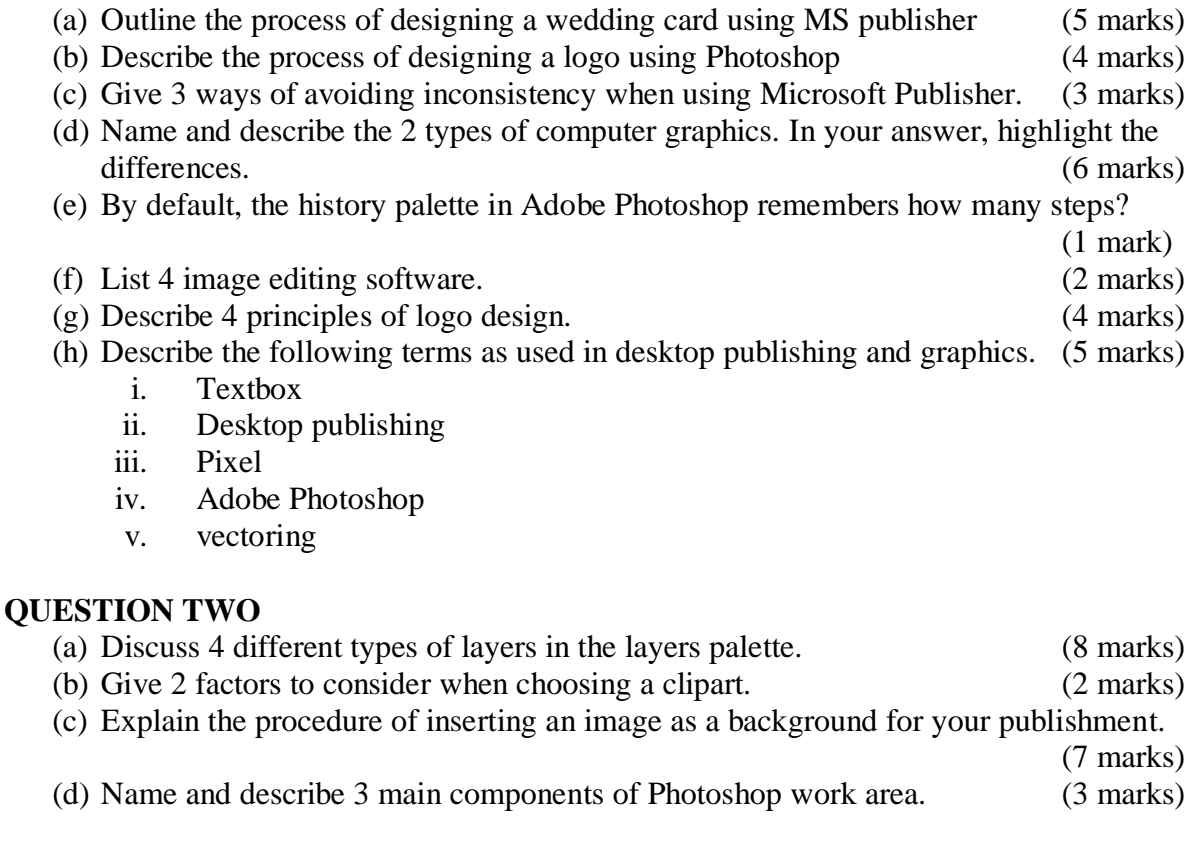

### **QUESTION THREE**

(a) Describe the following tools as used in Adobe Photoshop. (8 marks)

- i. crop
- ii. Text tool
- iii. Shape tool
- iv. Healing brush tool
- (b) Outline the procedure of moving the image of Don Moen from a USA church background to an image with the background of an orchestra at Brookehouse School in Kenya while making it look as real as possible within Photoshop. (4 marks)
- (c) Give 3 advantages of using Adobe Photoshop to edit images. (3 marks)
- (d) Give 3 advantages and 2 disadvantages of LCD (5marks)
- *The Co-operative University Of Kenya –August, 2018* 1

# **QUESTION FOUR**

(a) Explain the various keyboard shortcuts and their functions that can be used on MS publisher (8 marks) (b) Explain the various types of monitors giving advantage of each (5 marks) (c) Explain the process of saving a document on MS publisher (3marks)<br>
(d) Give four applications of computer graphics (4 marks)  $(d)$  Give four applications of computer graphics

# **QUESTION FIVE**

- (a) Describe 3 types of layout guides available in Microsoft Publisher. (6 marks)
- 
- (b) List 4 examples of desktop publishing (DTP) software. (2 marks)<br>
(c) In relation to Microsoft Publisher, describe the following: (6 marks)  $(c)$  In relation to Microsoft Publisher, describe the following:
	- i. Frame
	- Guideline
	- iii. Template
- (d) Describe the procedure of drawing a star that is yellow in color using Adobe Photoshop. (3 marks)
- (e) Describe how you would use the following features within a wedding card that you are creating using MS Publisher. (3 marks)
	- i. Order (Send backwards)
	- ii. Drop Cap
	- iii. Word Art